# **BEAD Challenge Map**

**Understanding Data & Using the BEAD Challenge Map**

**April 23, 2024**

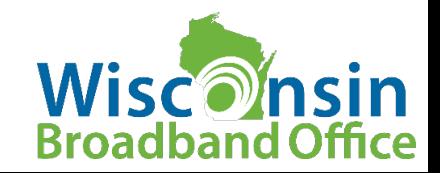

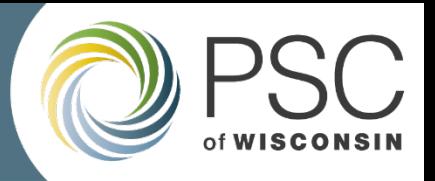

## BEAD Challenge Process Overview

#### **What is it?**

- Final step in determining eligible locations for BEAD Funding
- Eligible participants can challenge whether a particular BSL or community anchor institution (CAI) is eligible for BEAD funds; identification of CAIs; and report planned broadband service.

#### **When is it?**

4/29/2024 – 5/29/2024 at 1:30 PM CT

5/19/2024: Last day to submit challenges for preliminary completeness review

#### **Who can participate?**

- 501(c)(3) and 501(c)(6) nonprofit organizations
- Local units of government and Tribal governments
- Internet service providers
- CAIs (as defined in Challenge Instructions)

#### **How to participate?**

- Read the instructions and step-by-step guides
- Watch the WBO Challenge Process webinar
- Identify locations to challenge using the downloadable data and/or the map
- Prepare evidence documents and complete challenge submission spreadsheet
- Complete eligibility and confidentiality form
- Submit by uploading to PSC docket 5-BCH-2024

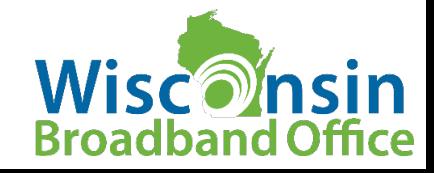

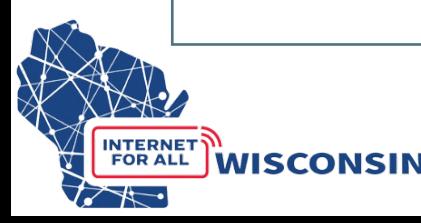

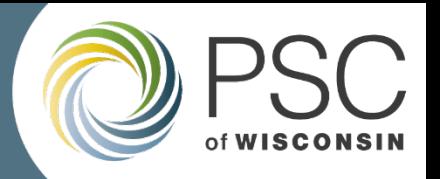

## Challenge Process Data and Resources

- [Challenge Process Instructions](https://apps.psc.wi.gov/ERF/ERFview/viewdoc.aspx?docid=498666)
- Webinar: Challenge Overview and Submission Instructions: [recording,](https://register.gotowebinar.com/recording/3866305534394172761) [slides](https://psc.wi.gov/Documents/broadband/BEADChallengeProcessWebinarSlides.pdf)
- [BEAD Challenge Map](https://maps.psc.wi.gov/apps/BEADChallengeMap)
- Step-by-step Submission Instructions:
	- [Challenge Submission](https://apps.psc.wi.gov/pages/viewdoc.htm?docid=498568)
	- [CAI Challenge Submission](https://apps.psc.wi.gov/pages/viewdoc.htm?docid=498569)
	- [Rebuttal Submission](https://apps.psc.wi.gov/pages/viewdoc.htm?docid=498570)
- Challenge location data:
	- [Statewide BSL List](https://apps.psc.wi.gov/pages/viewdoc.htm?docid=498680) (BEAD served status, enforceable funding, pre-challenge modifications)
	- [BSL lists by county](https://apps.psc.wi.gov/pages/viewdoc.htm?docid=498681)
	- [Community Anchor Institution list](https://apps.psc.wi.gov/pages/viewdoc.htm?docid=498683)
	- [Service offerings impacted by pre-challenge modifications](https://apps.psc.wi.gov/pages/viewdoc.htm?docid=498845)

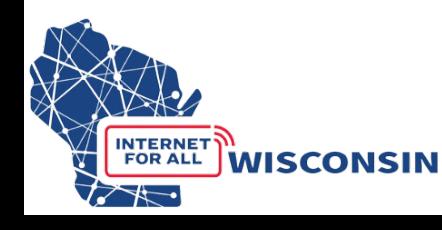

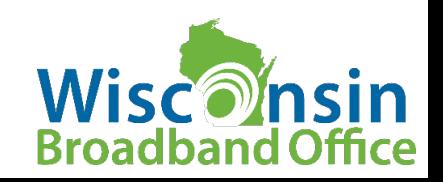

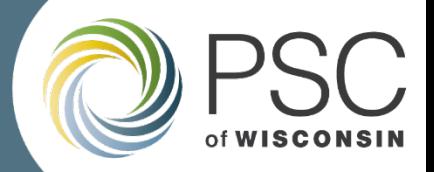

### Challenge Location Data

• Visit docket [5-BCH-2024](https://apps.psc.wi.gov/ERF/ERFsearch/content/searchResult.aspx?UTIL=5&CASE=BCH&SEQ=2024&START=none&END=none&TYPE=none&SERVICE=none&KEY=none&NON=N)

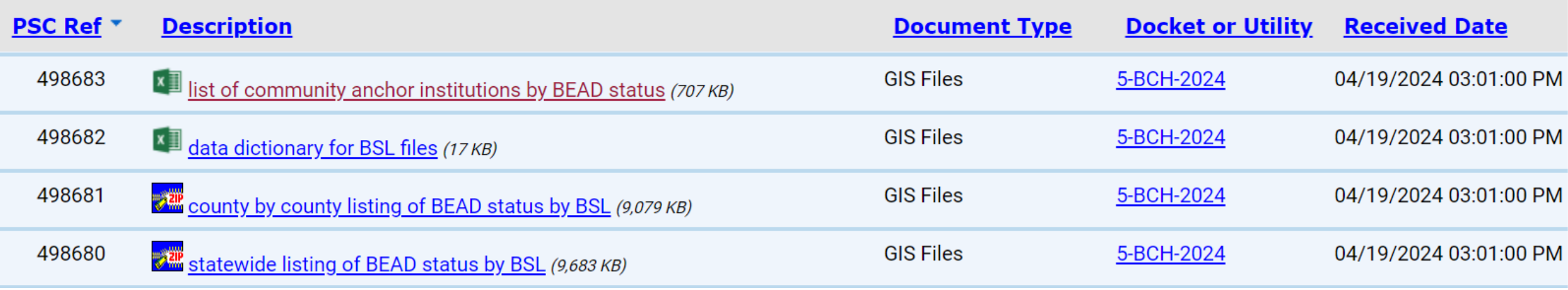

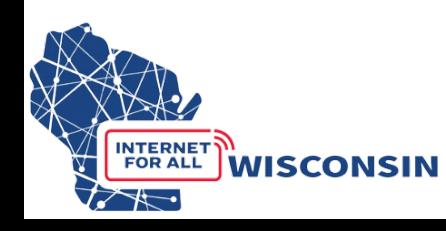

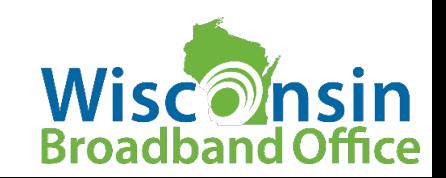

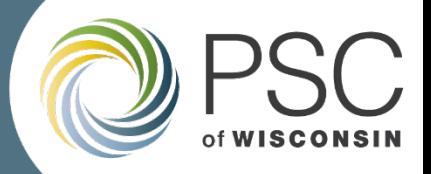

#### Challenge Location Data Dictionary

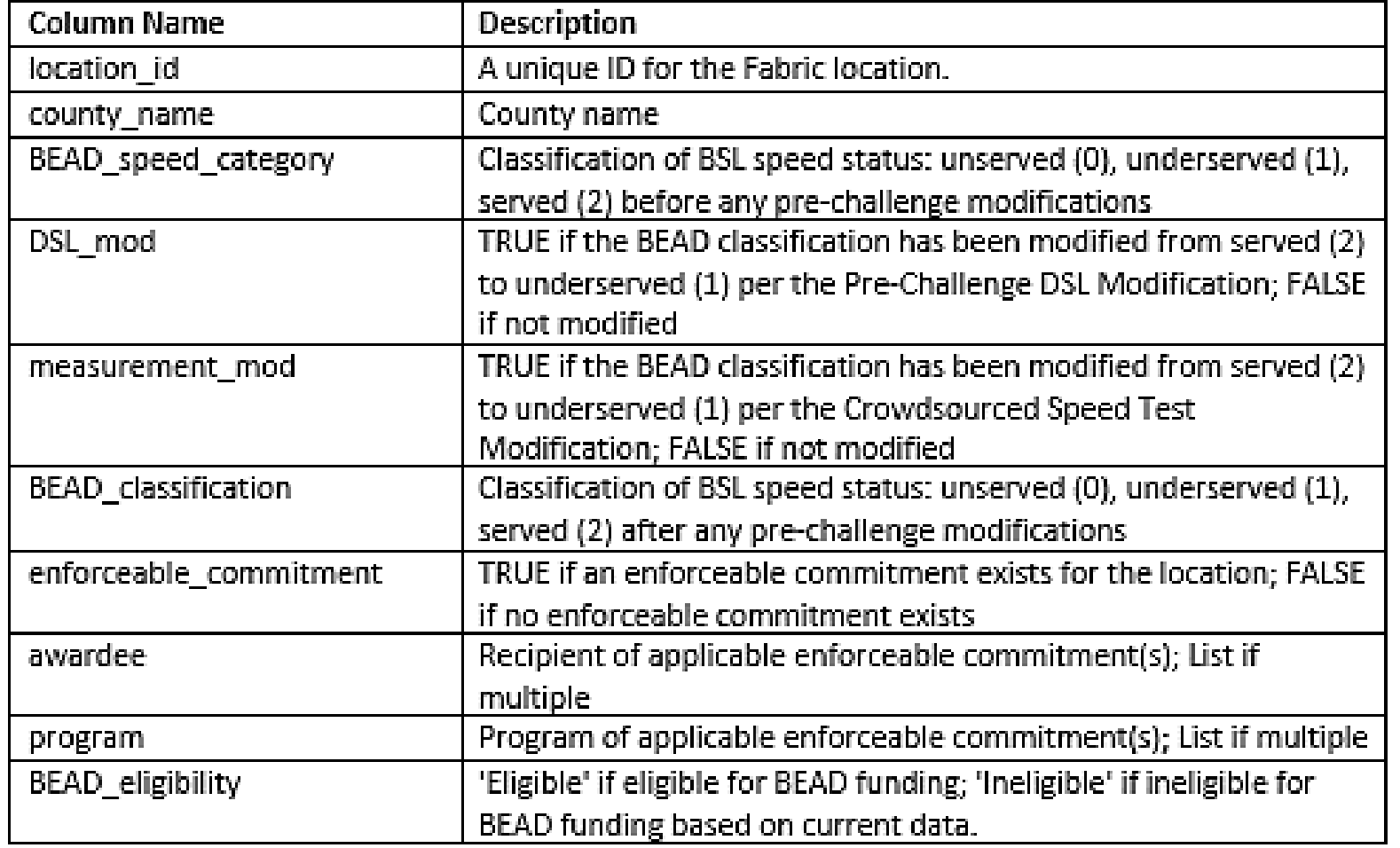

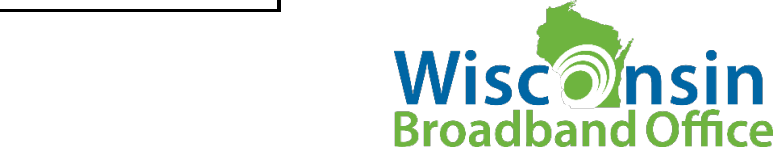

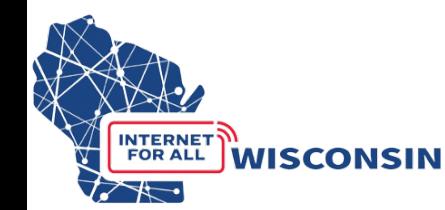

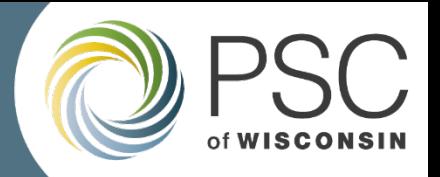

#### BEAD Location Eligibility

- **Underserved:** a location is eligible for BEAD if it…
	- Lacks access to a wireline (fiber or cable) or licensed fixed wireless service of at least 100 Mbps download and 20 Mbps upload
	- Not in progress from: (a) prior funding award; or (b) verified private build by 6/30/24
- **Unserved:** A location is prioritized for BEAD if it…
	- Lacks access to a wireline (DSL/copper, cable or fiber) or licensed fixed wireless service of 25/3 or better
	- Not in progress from: (a) prior funding award; or (b) verified private build by 6/30/24

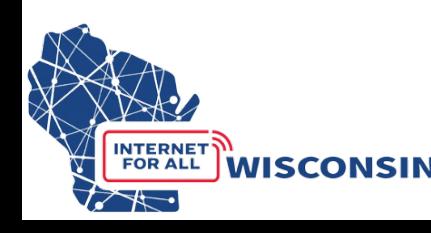

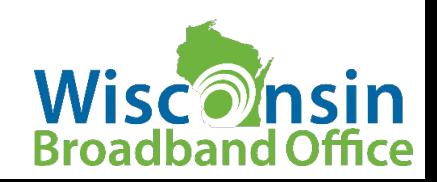

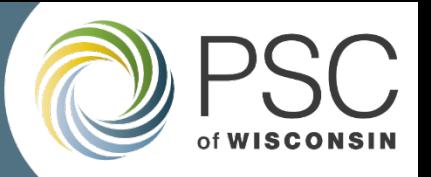

#### What is an Enforceable Funding Commitment (EFC)?

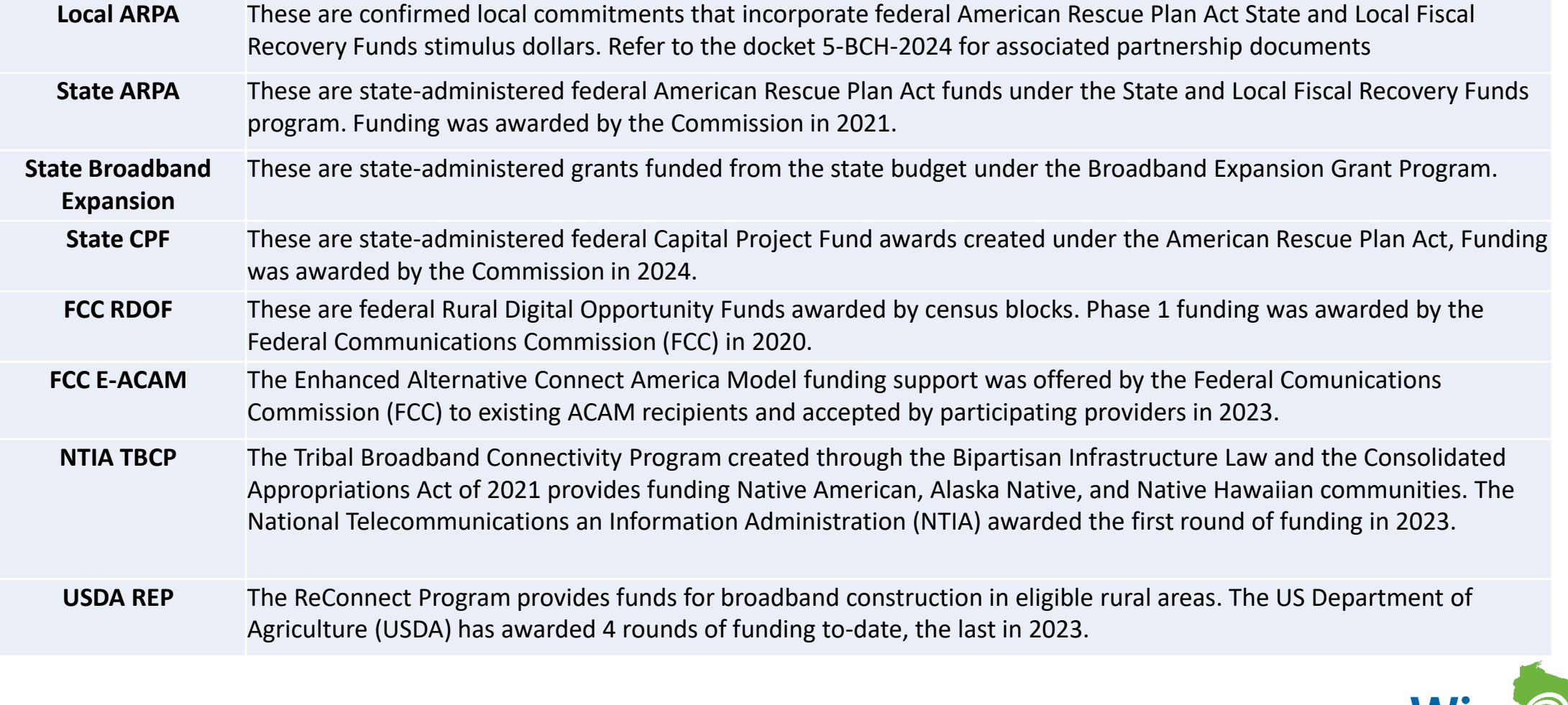

**WISCONSIN** 

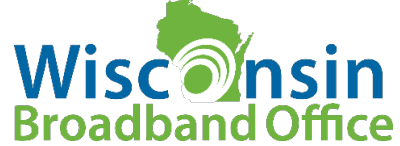

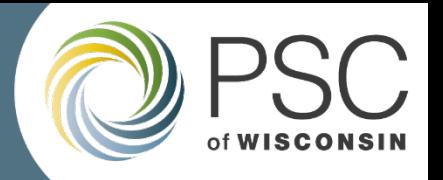

## What are the pre-challenge modifications?

- Pre-challenge modifications adjust the eligibility status of certain locations to reflect data not present in National Broadband Map.
- Two modifications based on NTIA guidance:
	- **DSL Modification**: locations classified as 'served' with only DSL service modified to 'underserved' and eligible for BEAD
	- **Crowdsourced Speed Test Modification**: locations that are classified as 'served' but are shown to have received service materially below 100/20 Mbps and have no other qualifying service offering are modified to 'underserved' and eligible for BEAD

-> Locations affected by speed test modification may be rebutted through the challenge process

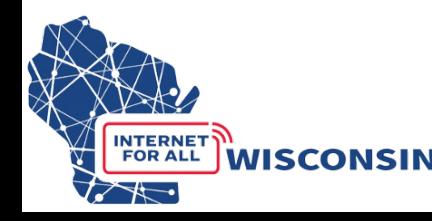

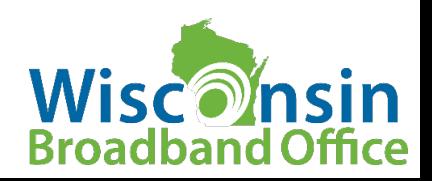

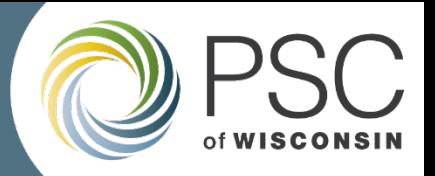

## Identify locations to Challenge

Two Options:

- [PSC BEAD Challenge Map.](https://maps.psc.wi.gov/apps/BEADChallengeMap/) Navigate the map retrieve BSL IDs to compile challenges – ideal for smaller amount of challenges
- Download .csv files from docket 5-BCH-2024 of served/unserved/underserved BSL identification numbers to analyze in a geospatial program.
	- NTIA Cost Quest License Required
	- Better if considering large amount of challenges

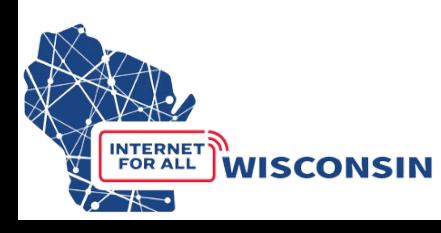

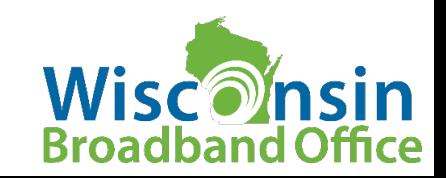

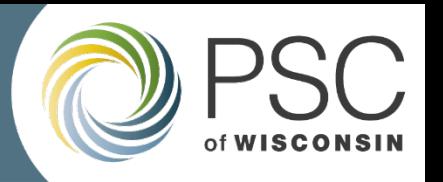

#### Using the BEAD Challenge Map to Identify Locations

- Layers to Activate to view Challenge Submission Data
	- Internet Service Offerings (*Purple – served; blue – underserved; orange – unserved*)
	- Community Anchor Institutions (location points labeled as '*CAI')*
	- BEAD Eligibility Status -as of June 30, 2023 FCC data
		- *Purple – served, blue – underserved, orange – unserved*
		- Locations with an EFC are framed in a triangle
- Additional Reference Layers
	- Consumer Input (WISER Survey and Optimap)
	- Infrastructure Support footprints of state and federal broadband funding for infrastructure

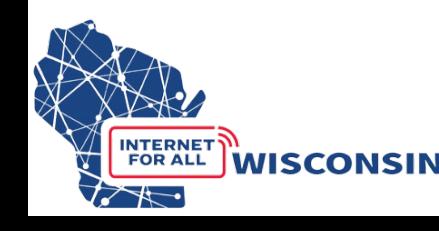

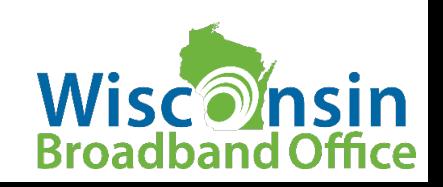

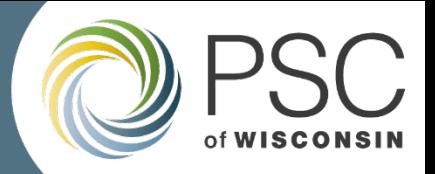

#### Tour of Challenge Map

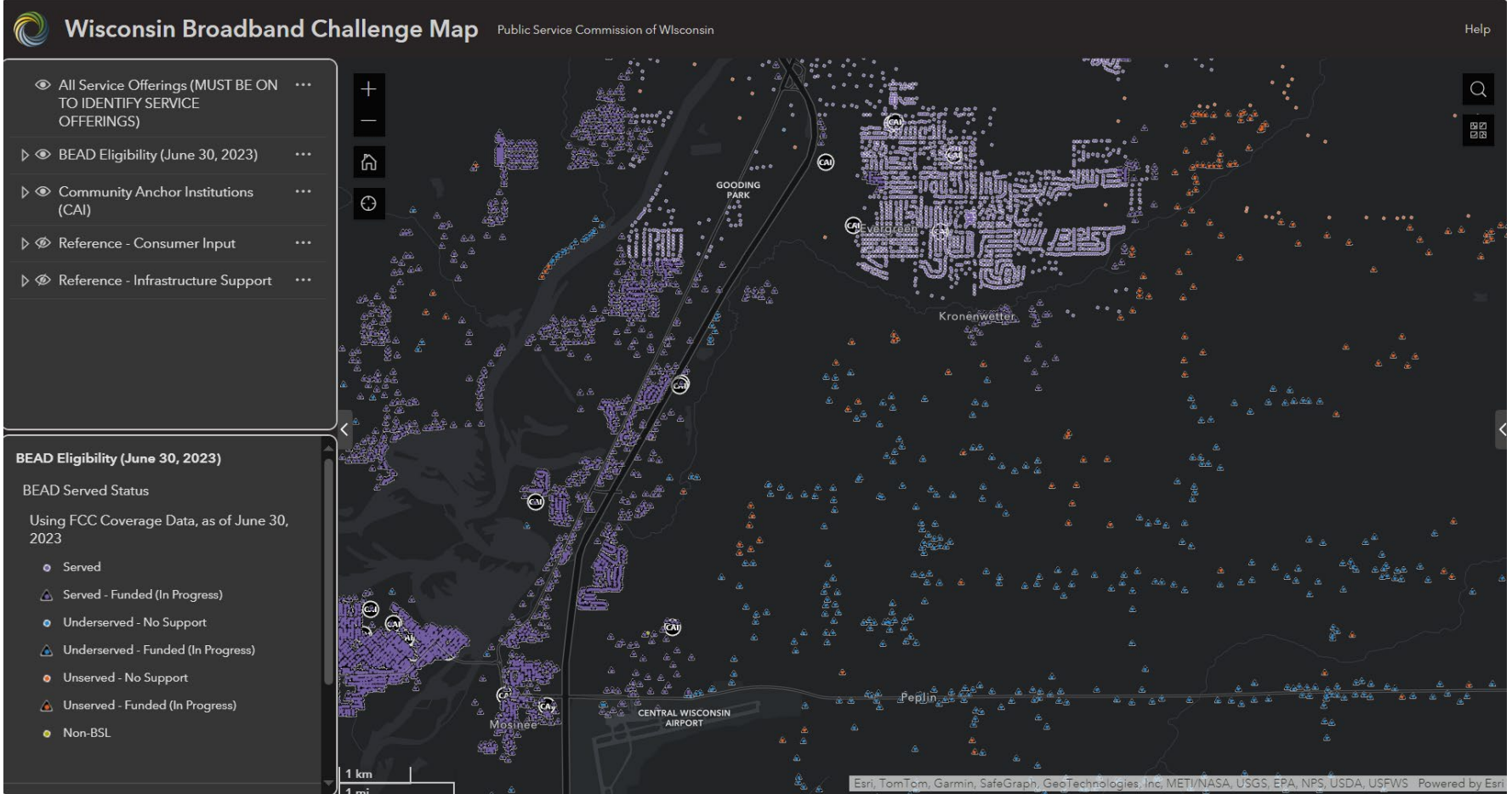

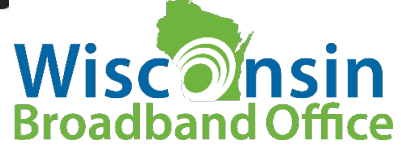

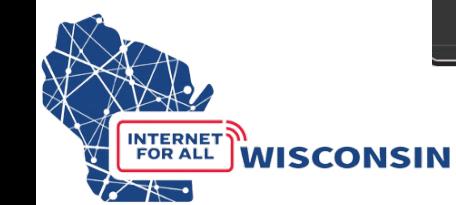

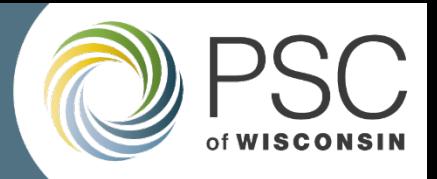

## How to submit a Challenge?

- To submit challenges (and later rebuttals) participants will submit:
	- Completed [Eligibility and Confidentiality Form](https://apps.psc.wi.gov/pages/viewdoc.htm?docid=498571)
	- [Challenge Submission Spreadsheet w](https://apps.psc.wi.gov/pages/viewdoc.htm?docid=498566)ith locations being challenged
	- Supporting evidence documentation for locations being challenged.
- Challenges will be submitted by uploading these documents to docket [5-BCH-2024 u](https://apps.psc.wi.gov/ERF/ERFsearch/content/searchResult.aspx?UTIL=5&CASE=BCH&SEQ=2024&START=none&END=none&TYPE=none&SERVICE=none&KEY=none&NON=N)sing the Commission's Electronic Records Filing (ERF) system.
- A simplified form submission for only Community Anchor Institution (CAI) challenges will not require uploading to the docket.
	- available on the [BEAD Challenge Process webpage](https://psc.wi.gov/Pages/ServiceType/Broadband/BEADChallenge.aspx) by April 29

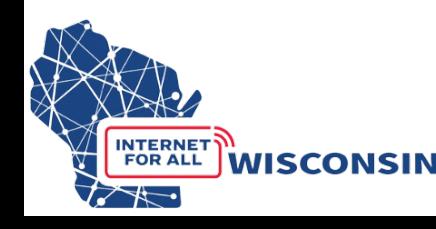

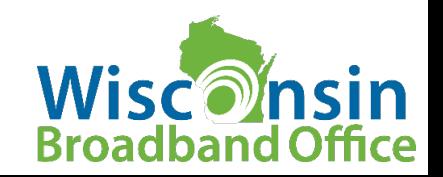

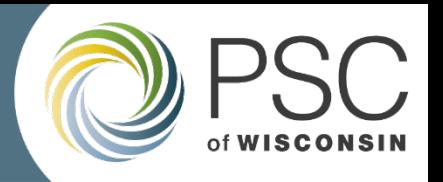

### Complete the Eligibility and Confidentiality Form

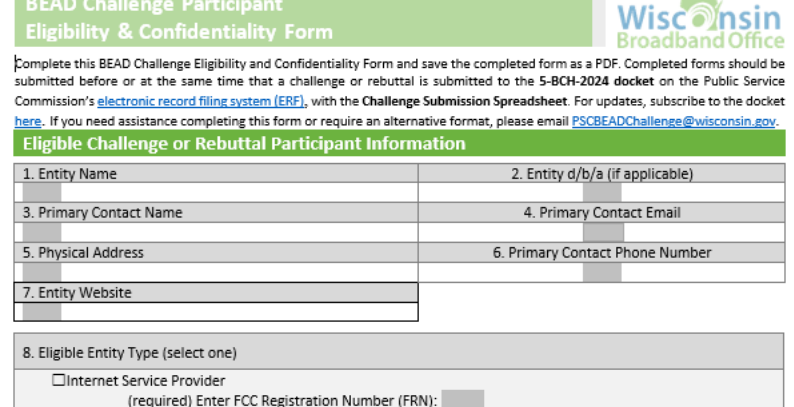

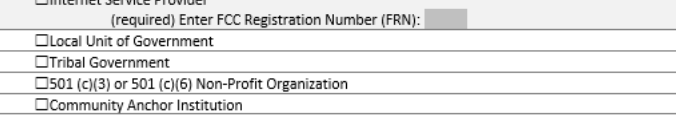

#### **Attestation**

Enter the contact information of the person authorizing and submitting this BEAD Challenge Participate Information and Attestation Form. By including your name below, you certify that the above information and any challenges and rebuttals submitted as a part of the Wisconsin BEAD Challenge Process are complete, accurate, and true to the best of the participating entities knowledge and that you have the authority, granted by the participating entity, to submit this form on its behalf.

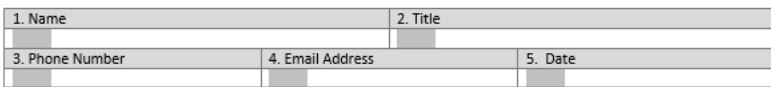

#### **Acceptance of Confidentiality Practices**

Participation in the BEAD Challenge Process may include submission of evidence documents containing material that requires confidential handling consistent with Wisconsin Administrative Code § PSC 2.12. To adjudicate challenges, it is necessary for the Commission to release unredacted versions of confidential material submitted by a challenger to the challenged entity (or vice versa) so that it may review the evidence and provide a response to the challenge. For example, a customer's claim a provider does not offer service at a location would be shared with that internet service provider to provide a response to the assertion.

By signing below, submitter releases its claim of confidentiality for submitted evidence in the narrow instance where an evidence document is being provided to the entity that is the subject of the challenge or rebuttal. The signatory thus allows the Commission to share their confidentially submitted information with the entity that is the subject of its challenge or rebuttal.

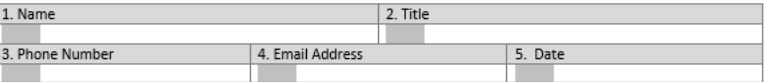

- Eligible challenge participants will only complete and submit the Eligibility and Confidentiality Form once
- Must be submitted before or at the same time that a challenge is submitted to the 5-BCH-2024 docket on ERF with the Challenge Submission Spreadsheet.
- Save file as: *challengeform\_[Entity Name].pdf*

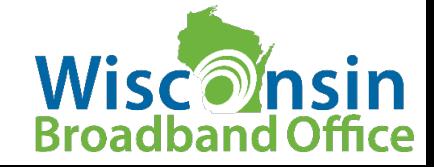

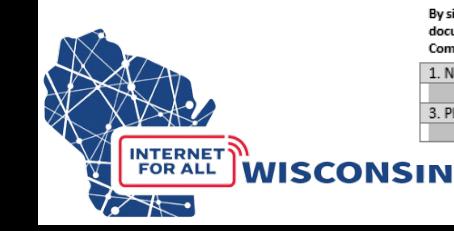

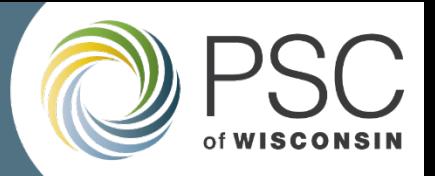

### Prepare Evidence Documents

- Create a .pdf for each piece of evidence
- Only .pdf files are accepted. If you are providing a screenshot or photo (.png or .jpg), paste it into a text document and save as .pdf file.
- Evidence file name must align to the following naming convention:
	- [entity name] CHevidence[#].pdf
- The file names will be noted in the BEAD Challenge Submission Spreadsheet for each location challenge that they apply to (evidence docs can apply to more than one location being challenged).

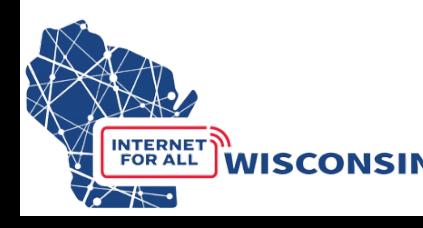

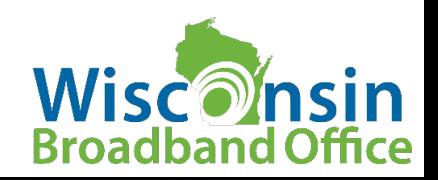

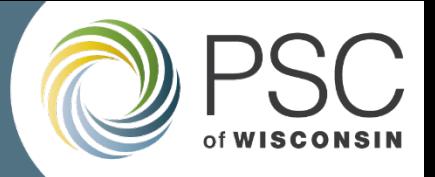

#### Complete Challenge Submission Spreadsheet

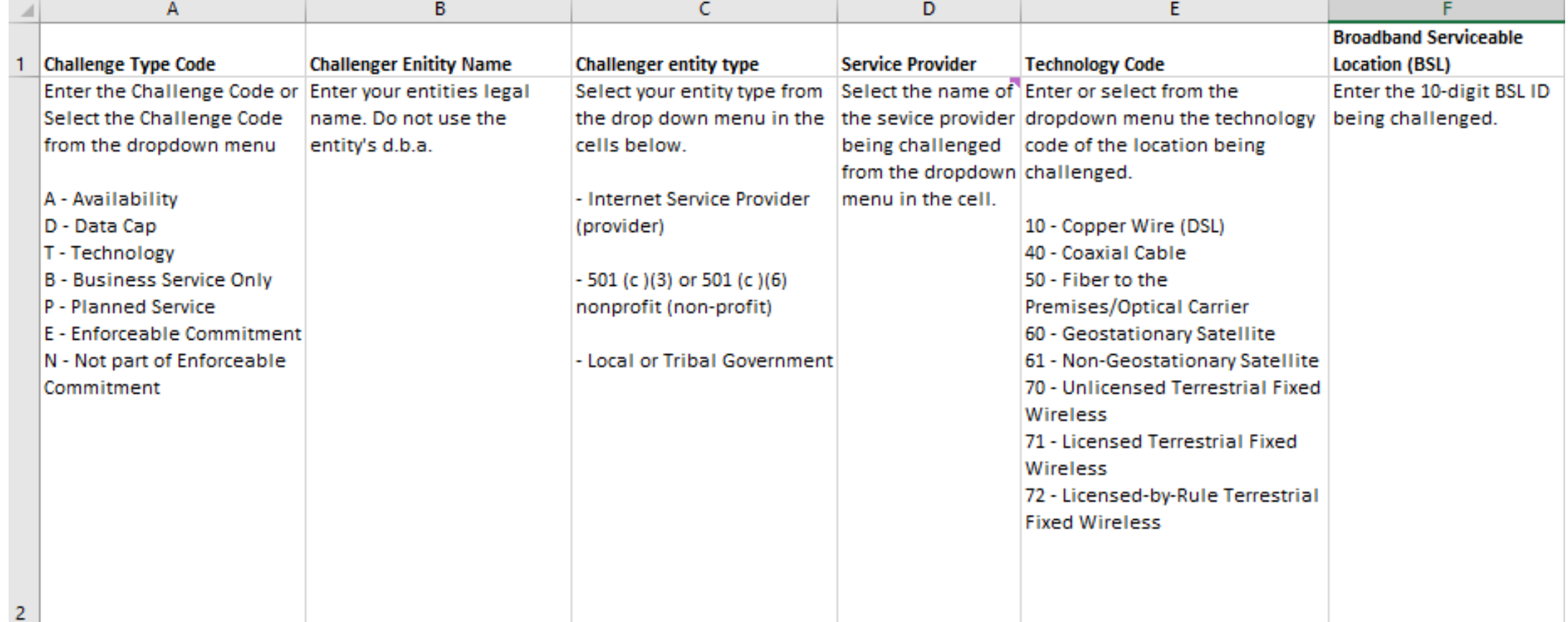

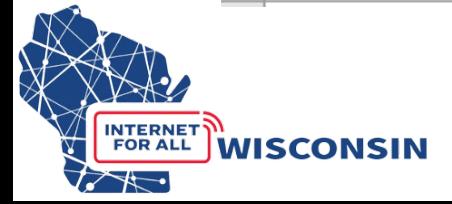

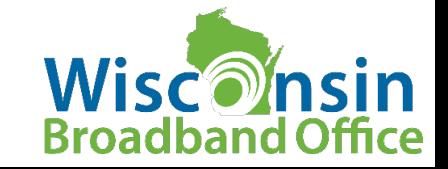

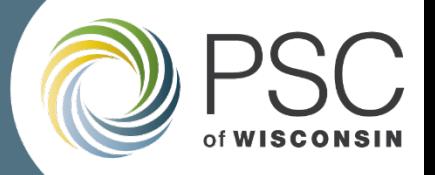

#### Complete Challenge Submission Spreadsheet

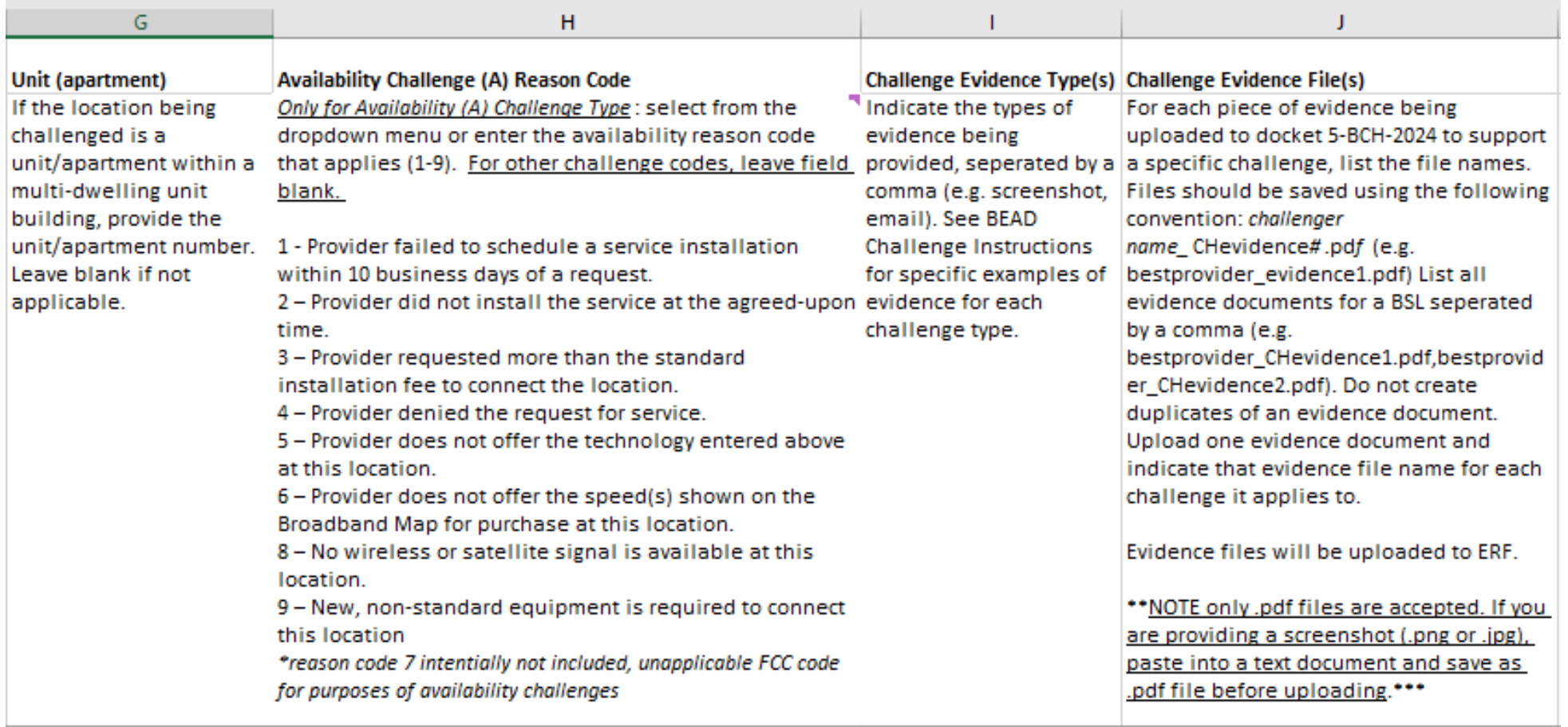

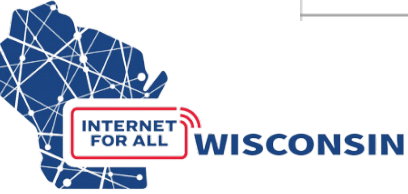

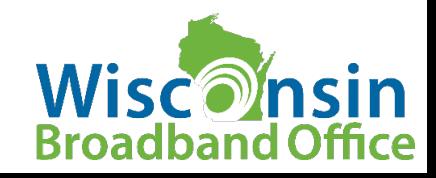

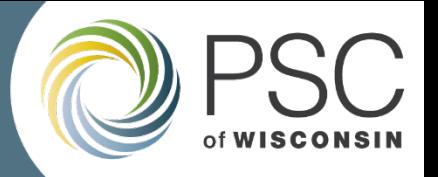

#### BEAD Challenge Process Next Steps

- Explore and acclimate to the BEAD Challenge Map
- Watch the **BEAD Challenge Process Webinar if you missed it**
- Carefully review the BEAD Challenge Process Instructions and Step-by-Step Instructions in docket 5-BCH-2024
- **Challenge Submission opens April 29 and closes May 29 at 1:30 pm CT**
- BEAD Challenge Process Office Hours with UW Extension and WBO
	- [Register here](https://doodle.com/sign-up-sheet/participate/d12ac10a-7566-4d42-b4e7-5b8b2721011d/select) for any of the following sessions: 9-10am on 5/1, 5/9, 5/16, 5/21
- Rebuttal period office hours
	- [Register here](https://doodle.com/sign-up-sheet/participate/2884eb4c-4f46-4ac2-a5c1-1d3a6e8513a5/select) for any of the following sessions: 9-10am on 6/6, 6/11, 6/18, 6/27

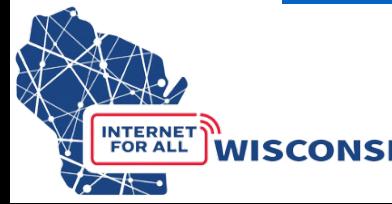

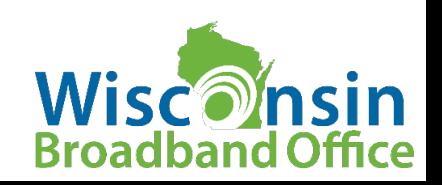

# *Questions?*

**For questions related to the BEAD Challenge process email:**  [PSCBEADChallenge@wisconsin.gov](mailto:PSCBEADChallenge@wisconsin.gov)

**Website:** <https://psc.wi.gov/Pages/ServiceType/Broadband/BEADChallenge.aspx>

**Subscribe to our Newsletter!** <https://lp.constantcontactpages.com/su/Uz6GZis>

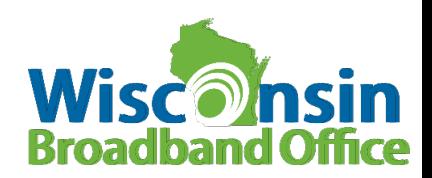